## ログアウト

1

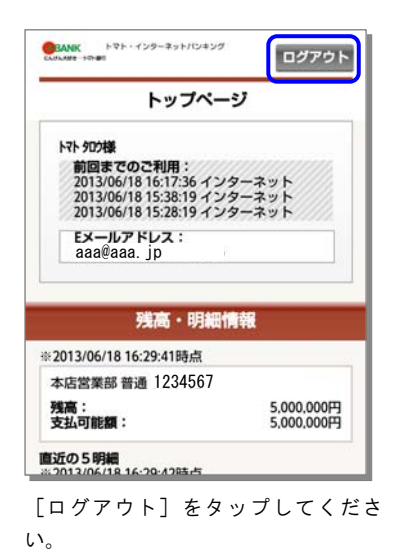

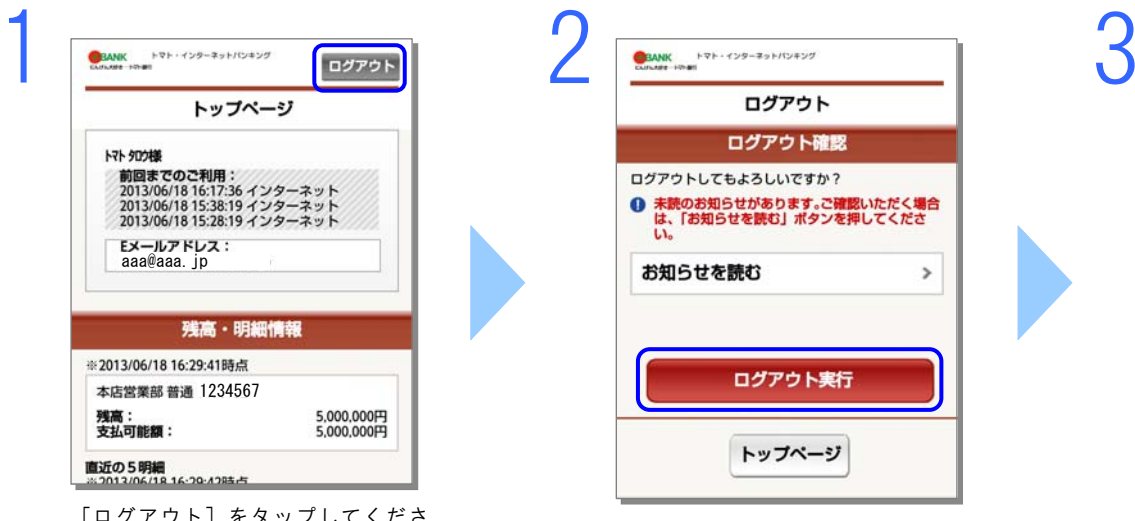

[ログアウト実行] をタップしてくださ

い。

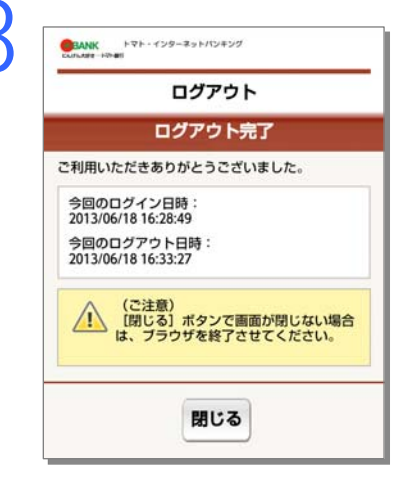

ログアウトが完了しました。